Лозволяю

Затверджую програму.

Проходження стажування

в інст. Електрозварювання ім. Є.О. Патона НАНУ

Заступник директора по науці ІЕЗ ім.

Прошу дозволити проходження стажування

в інст. Електрозварювання ім. Є.О. Патона НАНУ

Проректор з навчальної роботи КНУБА

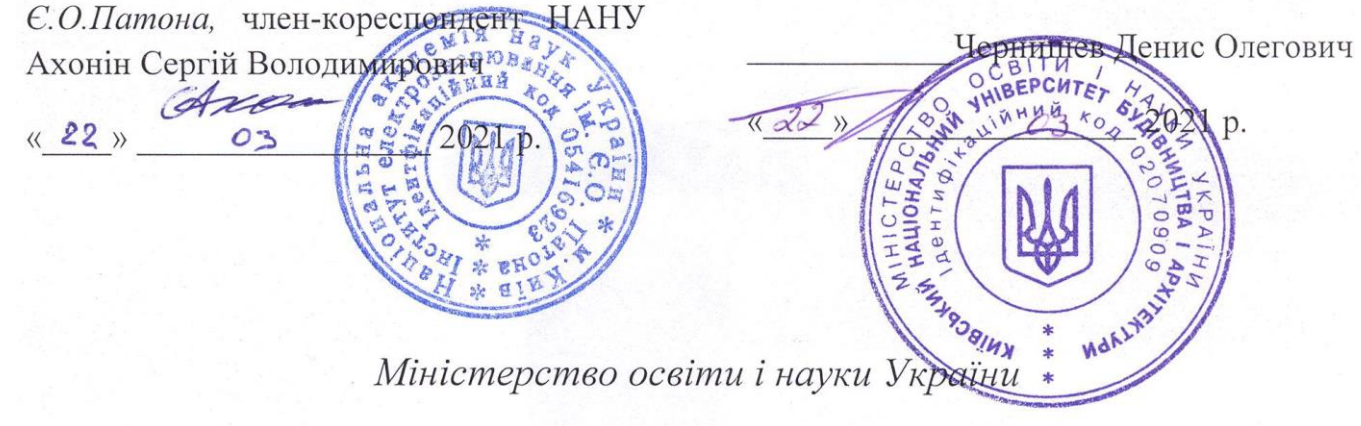

Міністерство освіти і науки України

Київський національний університет будівництва

і архітектури

# ПРОГРАМА

### Стажування і звіт про її виконання

Стажист

Корнійчук Борис Валерійович

Вчений ступінь кандидат технічних наук

Звання доцент

Посада

доцент кафедри ПО, КНУБА

Консультант від організації (Axoma ICB Axonin)

# 1. Програма стажування та її виконання.

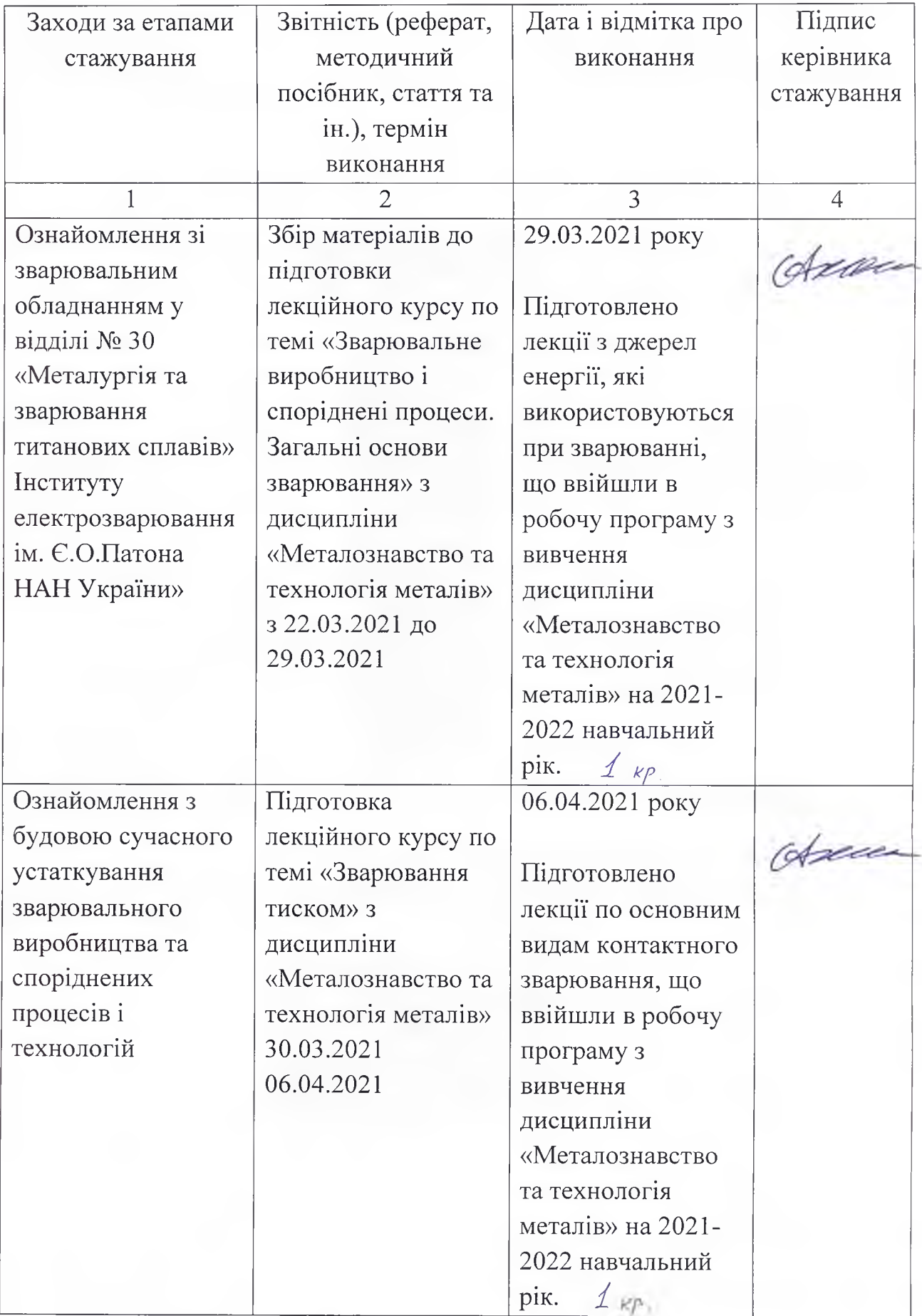

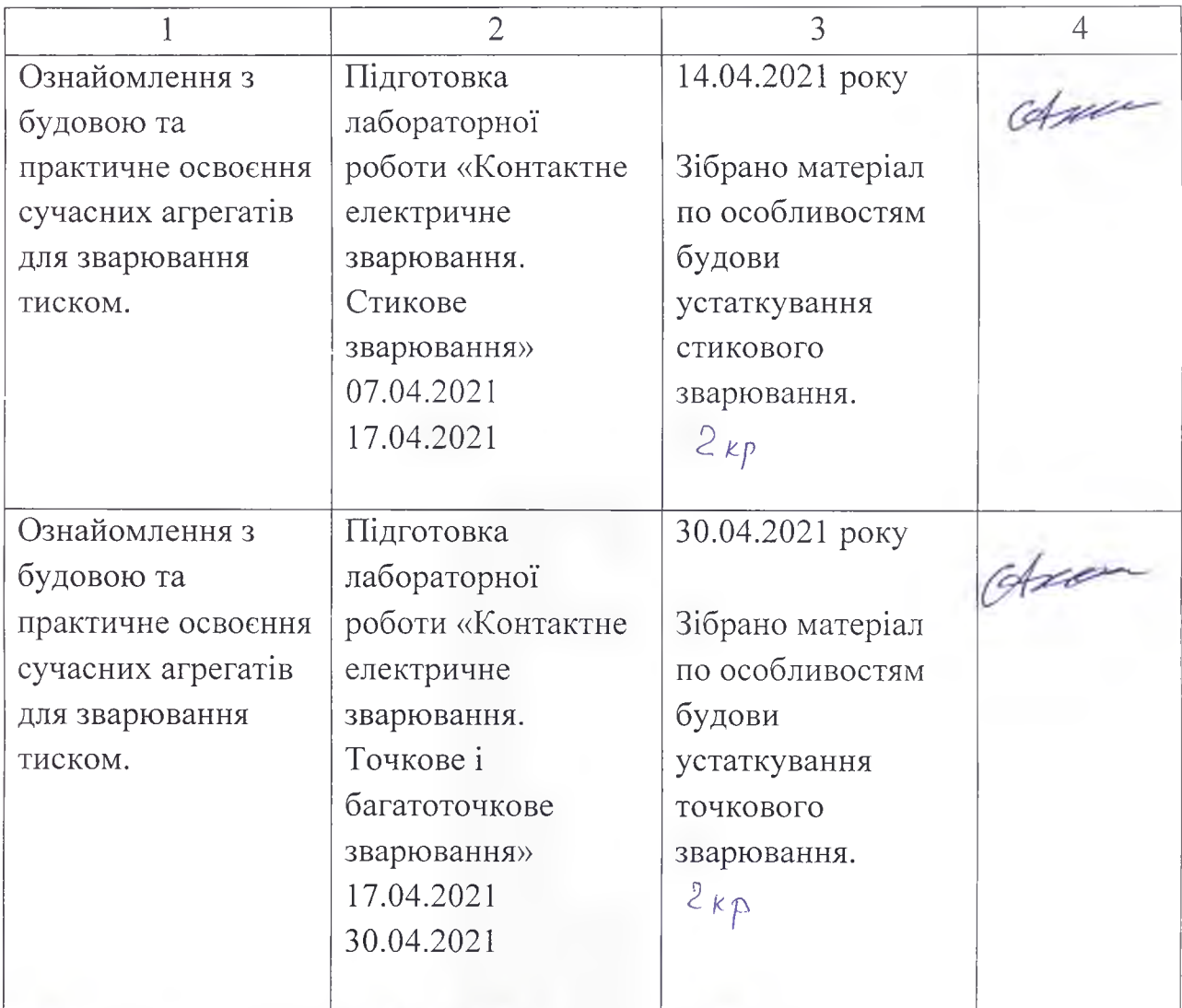

BC6020 6 Rpeduril 180 200 m

Завідувач кафедрою (Почка К.І.) pic Стажист  $($  Шаленко В.О.)

### 2. Практичні пропозиції стажиста

Ознайомлення із структурою й особливостями роботи «IE3 ім. Є.О.Патона НАН України» дозволило сформулювати ряд пропозицій, які би сприяли встановленню більш ефективних зв'язків між університетом і «IE3 ім. Патона НАН України». Серед цих пропозицій, які могли би зацікавити і ту, й іншу сторони, слід відзначити найважливіші. Серед них привертають увагу наступне:

- Залучати науковців та викладачів київського національного університету будівництва і архітектури до виробничого процесу, що відбувається в «IE3 ім. Є.О.Патона НАН України», оскільки це дасть змогу ознайомитися з сучасними технологіями, які впроваджені на виробництві, а також набути практичних навиків та досвіду, що в свою чергу призведе до покращення навчального процесу в університеті і дасть змогу готувати кращих фахівців для народного господарства України.

- Планувати проведення оглядових лекцій співробітниками й науковцями «IE3 ім. Є.О.Патона НАН України» для ознайомлення студентів й викладачів КНУБА з проблемами зварювального виробництва на Україні.

- Створити базу практики у «IE3 ім. Є.О.Патона НАН України» для студентів механічних спеціальностей КНУБА. Це дало б можливість не тільки підвищити рівень знань серед студентів, а й готувати їх до подальшого працевлаштування у «IE3 ім. Є.О.Патона НАН України».

- На основі договору про наукові співпрацю між «IE3 ім. Є.О.Патона НАН України» та КНУБА залучати науковців університету для допомоги у вирішення проблем пов'язаних із виробничим процесом під час зварювання.

Стажист Друд (Корнійчук Б.В.)

#### 3. Відгук підприємства, організації про стажиста

Стажування здійснювалося у відповідності до плану, поетапно у визначені програмою строки і включало ознайомлення із структурою і діяльністю «Інституту електрозварювання ім. Є.О.Патона НАН України», огляд обладнання і ретельне розбирання документації окремого зварювального устаткування та технологічних ліній.

В результаті проведеного стажування були розроблені і написані заплановані у програмі лекції, лабораторні роботи, а також зібраний матеріал для написання методичних вказівок до виконання лабораторних робіт з дисципліни «Матеріалознавство і технологія конструкційних матеріалів».

Під час стажування Корнійчук Б.В. сформулював ряд практичних удосконалення навчального процесу професійної пропозицій ШОЛО підготовки студентів з використанням накопиченого досвіду «Інституту електрозварювання ім. Є.О.Патона НАН України», та провів активізацію творчих зв'язків між інститутом електрозварювання ім. Є.О.Патона НАН України та факультетом автоматизації інформаційних технологій КНУБА.

Все це дозволяє зробити висновок щодо належного рівня стажування і високої оцінки професійної діяльності та кваліфікації Корнійчука Б.В.

KOHCYJISTAHT GREECE / C.B. Axonity/

ICB Axouir Керівник підприємства, організації **ROBBarn**  $M.\Pi.$ 

### 4. Оцінка кафедри результатів стажування

Стажування проведено у заплановані строки за затвердженою програмою у «Інституті електрозварювання ім. Є.О. Патона НАН України».

Представлений практичні звіт стажиста. пропозиції ШОДО процесу студентів лисципліни удосконалення навчального  $\overline{3}$ і технологія конструкційних «Матеріалознавство матеріалів», відгук консультанта і заступника директора по науці ІЕЗ ім. Є.О. Патона, а також обговорення на засіданні кафедри професійної освіти свідчить про повне виконання програми стажування, а стажувальна діяльність Корнійчука Б.В. заслуговує високої оцінки.

Номер протоколу засідання кафедри №13 від 12.05.2021 року

Завідувач кафедрою

д.т.н., проф. К.І. Почка